Министерство науки и высшего образования Российской Федерации ФГБОУ ВО «БАЙКАЛЬСКИЙ ГОСУДАРСТВЕННЫЙ УНИВЕРСИТЕТ»

> УТВЕРЖДАЮ Проректор по учебной работе д.юр.н., доц. Васильева Н.В.

> > 30.06.2022г.

mm

# **Рабочая программа дисциплины**

Б1.Э.2. Цифровые технологии в обучении иностранным языкам

Направление подготовки: 45.03.02 Лингвистика Направленность (профиль): Теория и методика преподавания иностранных языков и культур Квалификация выпускника: бакалавр Форма обучения: очная, заочная

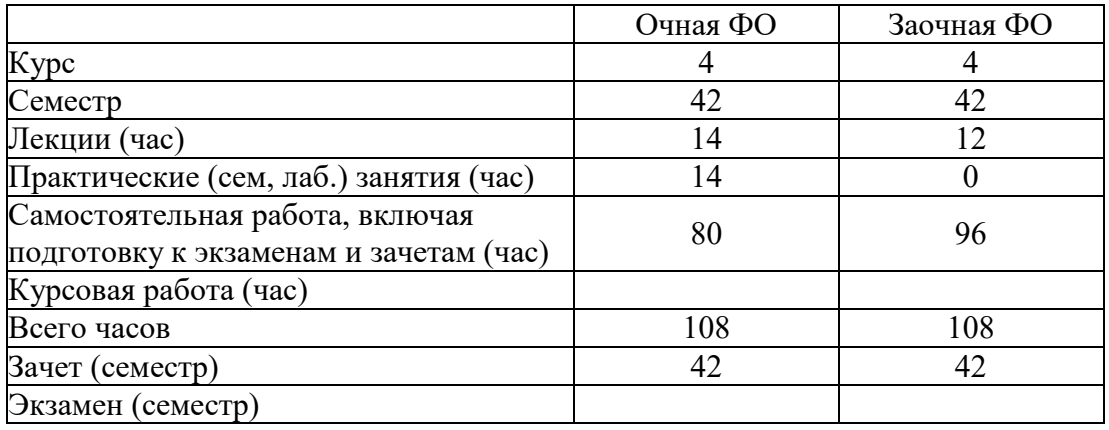

Иркутск 2022

Программа составлена в соответствии с ФГОС ВО по направлению 45.03.02 Лингвистика.

Автор И.Н. Зырянова

Рабочая программа обсуждена и утверждена на заседании кафедры теоретической и прикладной лингвистики

Заведующий кафедрой И.Н. Зырянова

Дата актуализации рабочей программы: 30.06.2023

### **1. Цели изучения дисциплины**

Целью изучения дисциплины "Цифровые технологии в обучении иностранным языка" является формирование профессиональной компетенции, достаточной для изучения и использования цифровых технологий в процессе обучения иностранным языка, освоения существующих курсов дистанционного обучения, а также для эффективного создания и проведения курсов дистанционного обучения иностранным языкам.

# **2. Перечень планируемых результатов обучения по дисциплине (модулю), соотнесенных с планируемыми результатами освоения образовательной программы**

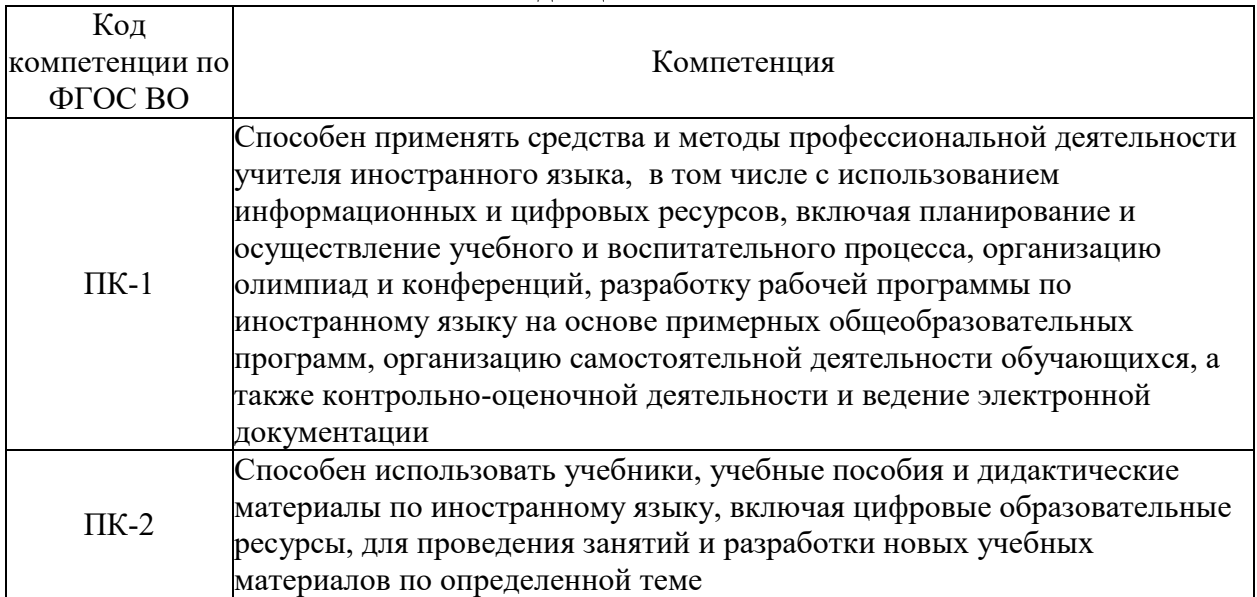

#### **Компетенции обучающегося, формируемые в результате освоения дисциплины**

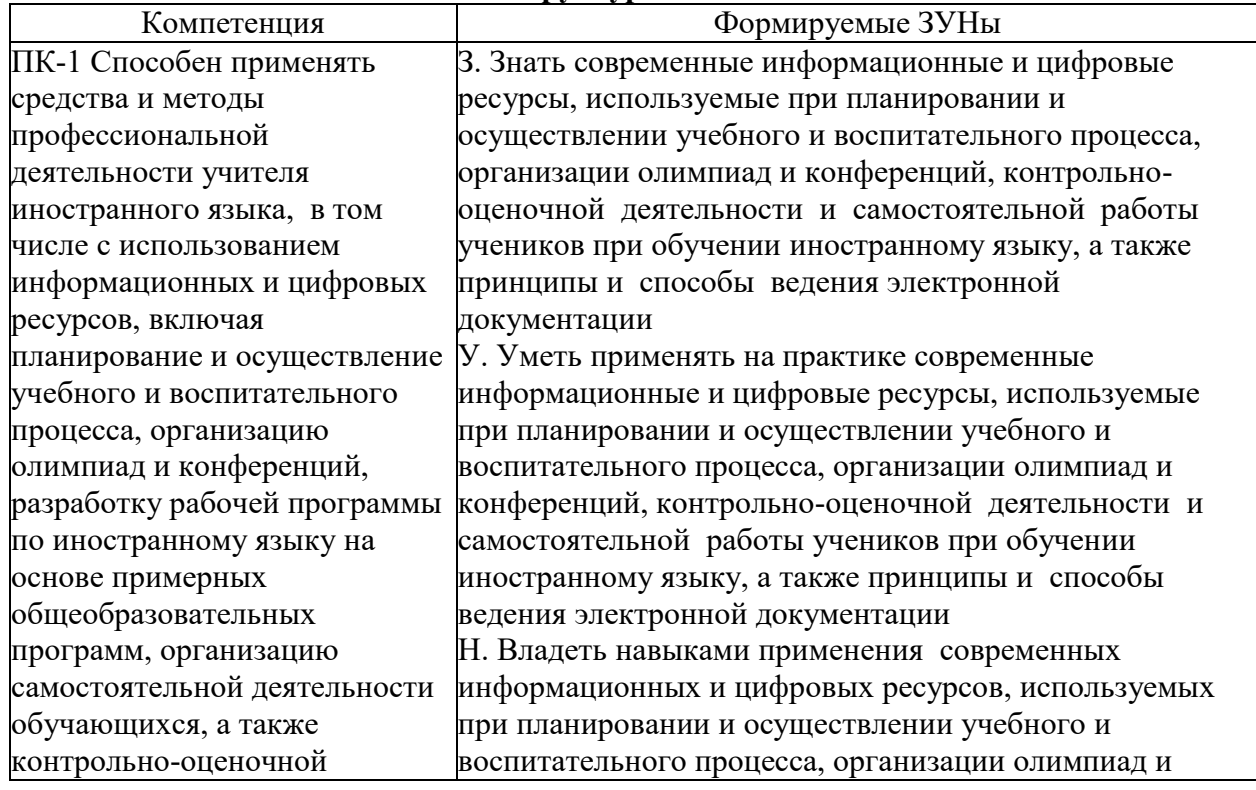

# **Структура компетенции**

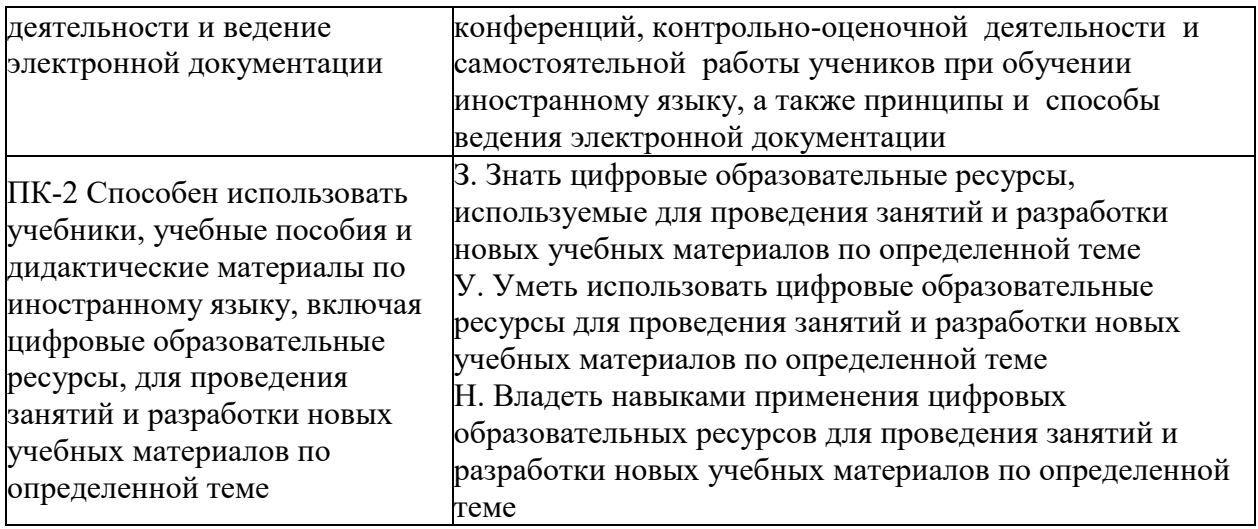

# **3. Место дисциплины (модуля) в структуре образовательной программы**

Принадлежность дисциплины - БЛОК 1 ДИСЦИПЛИНЫ (МОДУЛИ): Элективная дисциплина.

Предшествующие дисциплины (освоение которых необходимо для успешного освоения данной): "Информационные технологии", "Основы лингводидактики"

# **4. Объем дисциплины (модуля) в зачетных единицах с указанием количества академических часов, выделенных на контактную работу обучающихся с преподавателем (по видам учебных занятий) и на самостоятельную работу обучающихся**

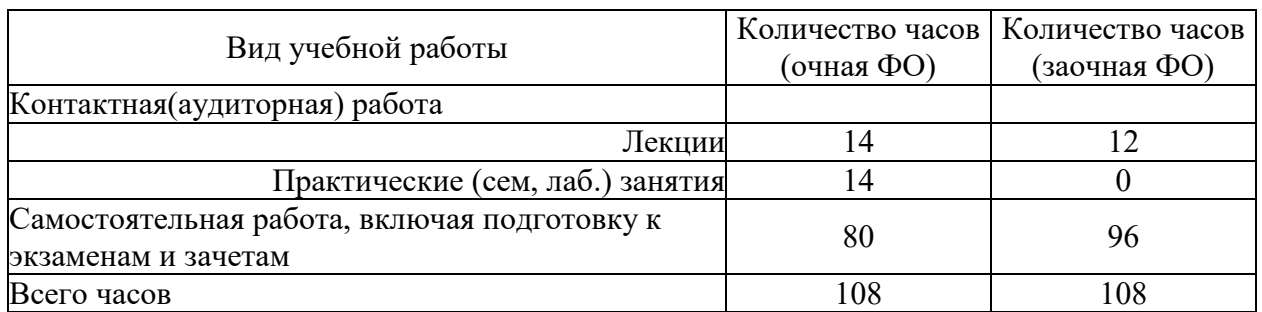

Общая трудоемкость дисциплины составляет 3 зач. ед.,108 часов.

**5. Содержание дисциплины (модуля), структурированное по темам (разделам) с указанием отведенного на них количества академических часов и видов учебных занятий**

#### **5.1. Содержание разделов дисциплины**

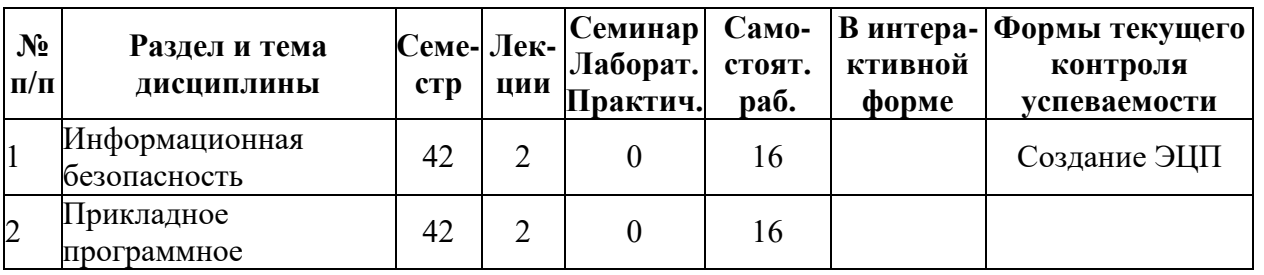

#### **Заочная форма обучения**

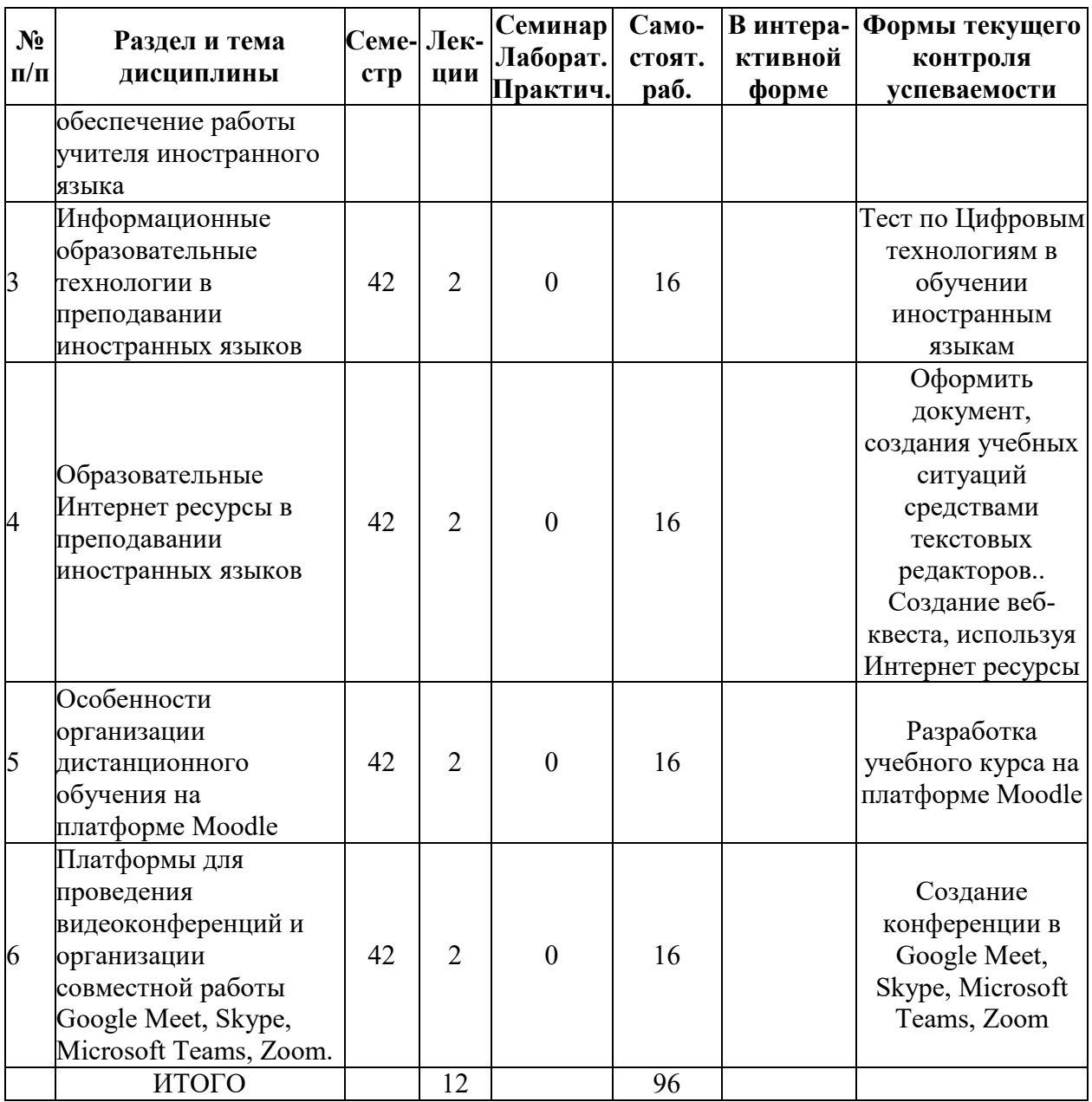

# **Очная форма обучения**

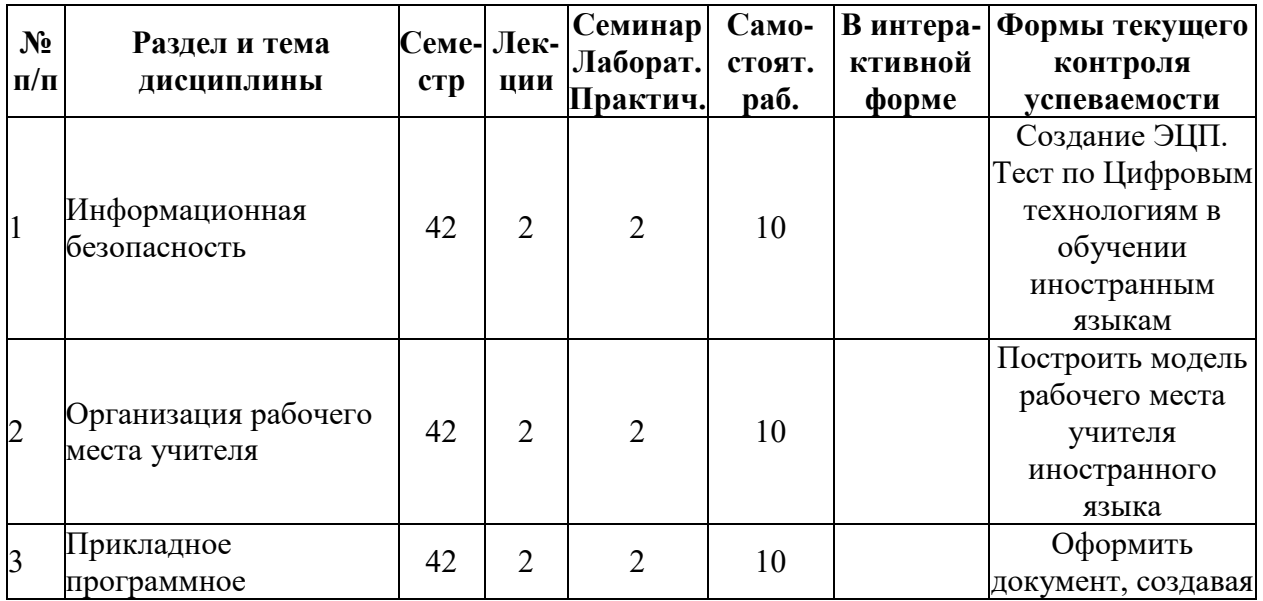

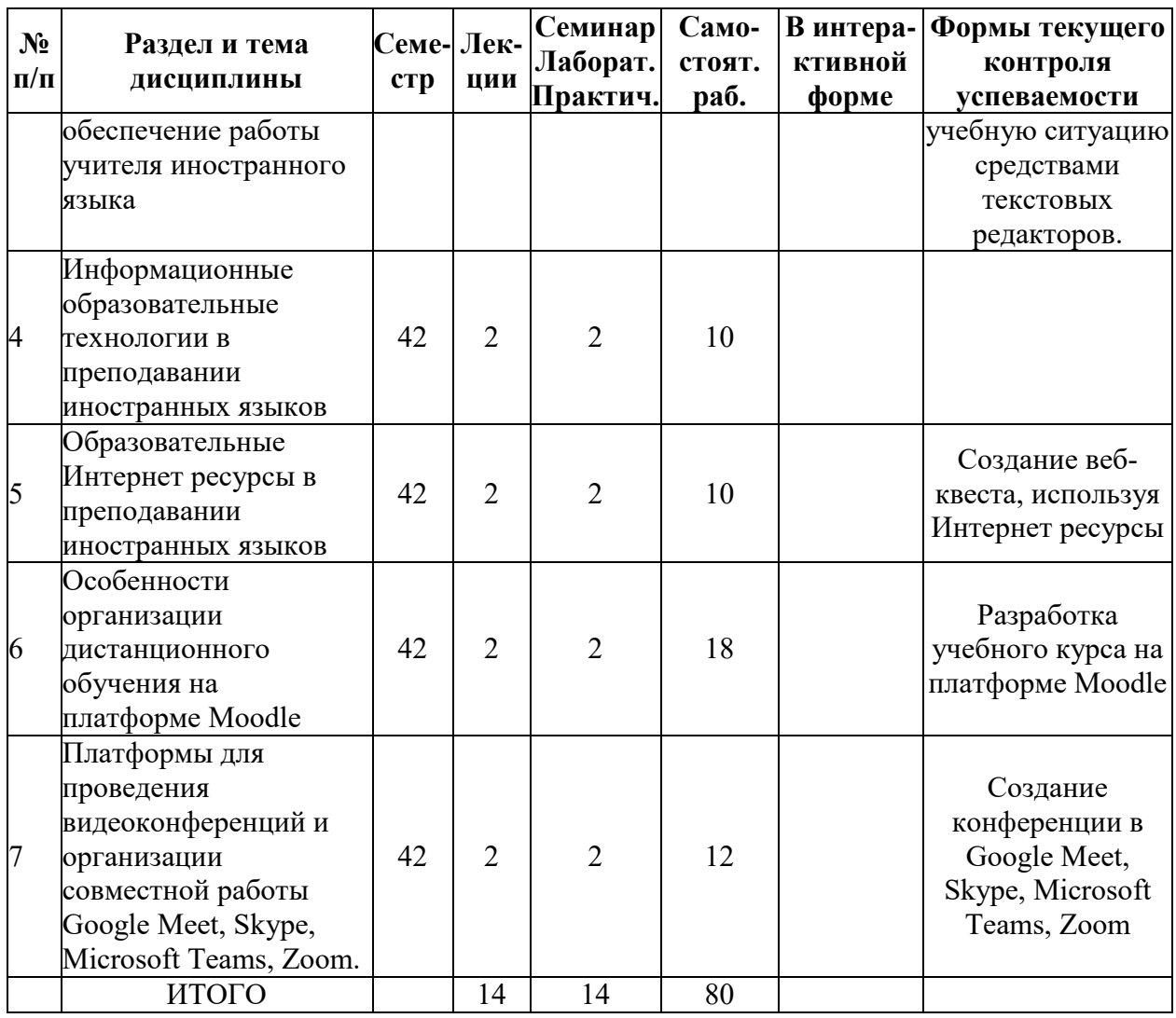

# **5.2. Лекционные занятия, их содержание**

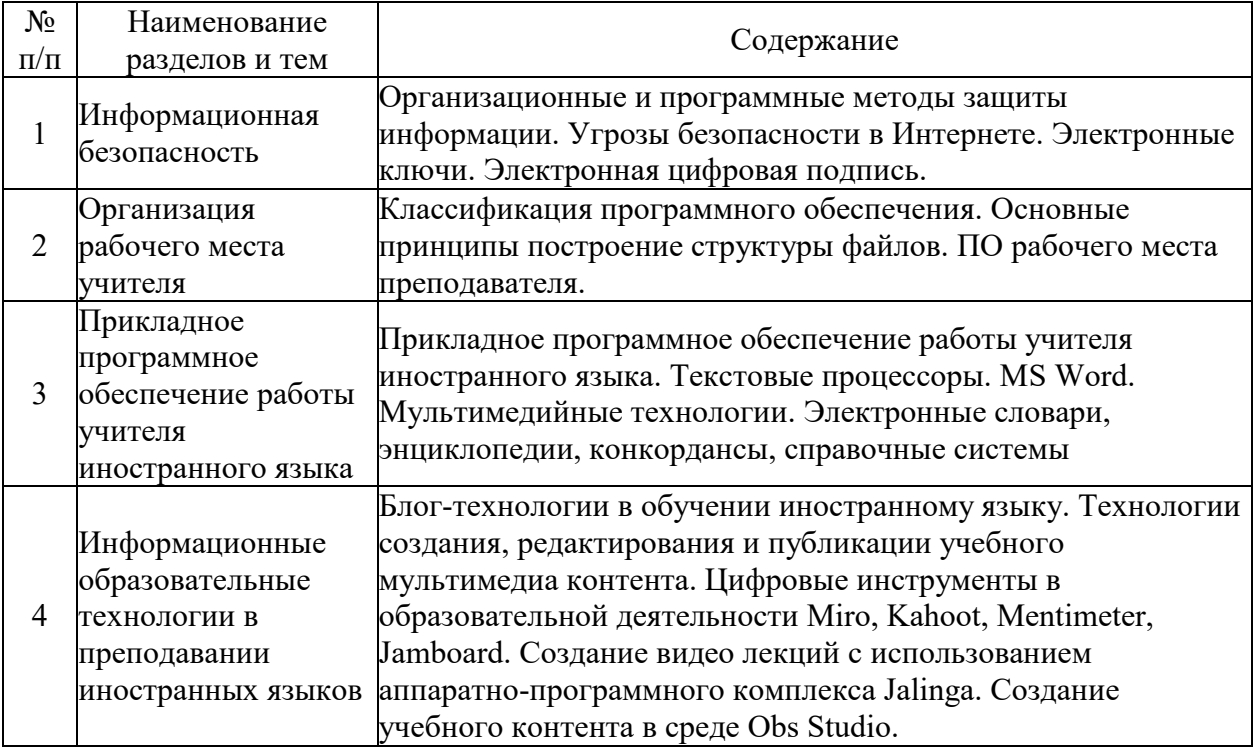

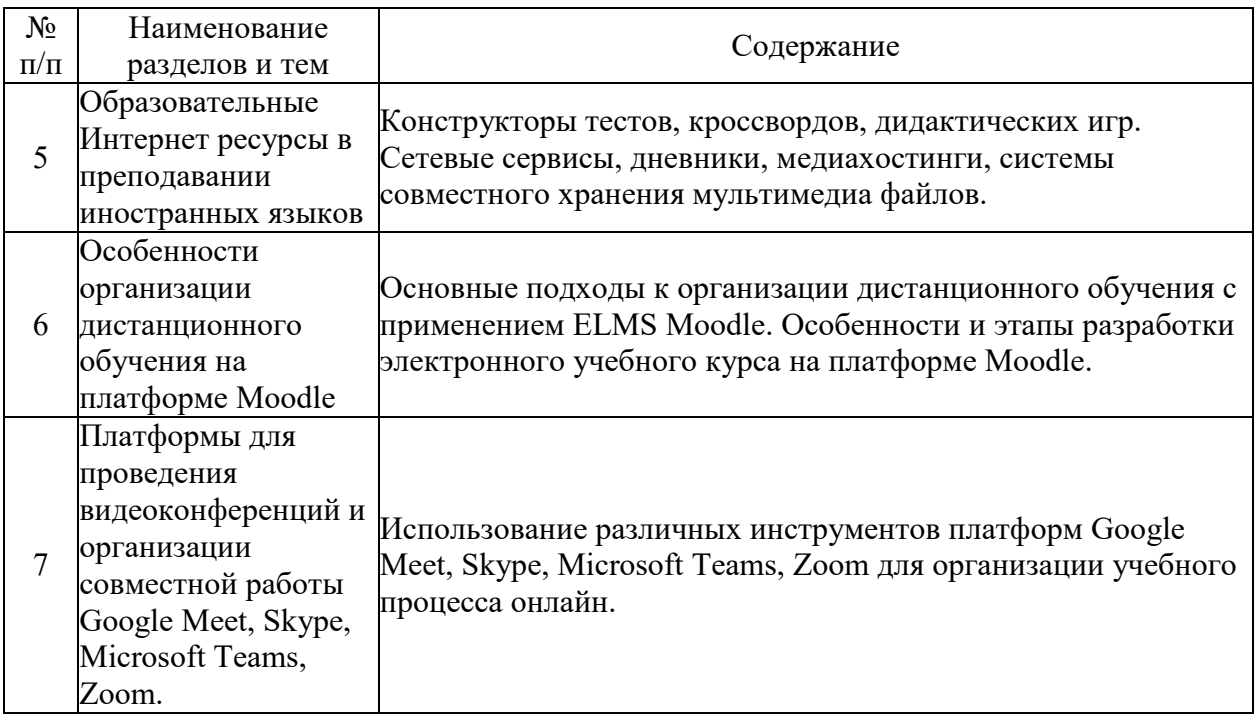

# **5.3. Семинарские, практические, лабораторные занятия, их содержание**

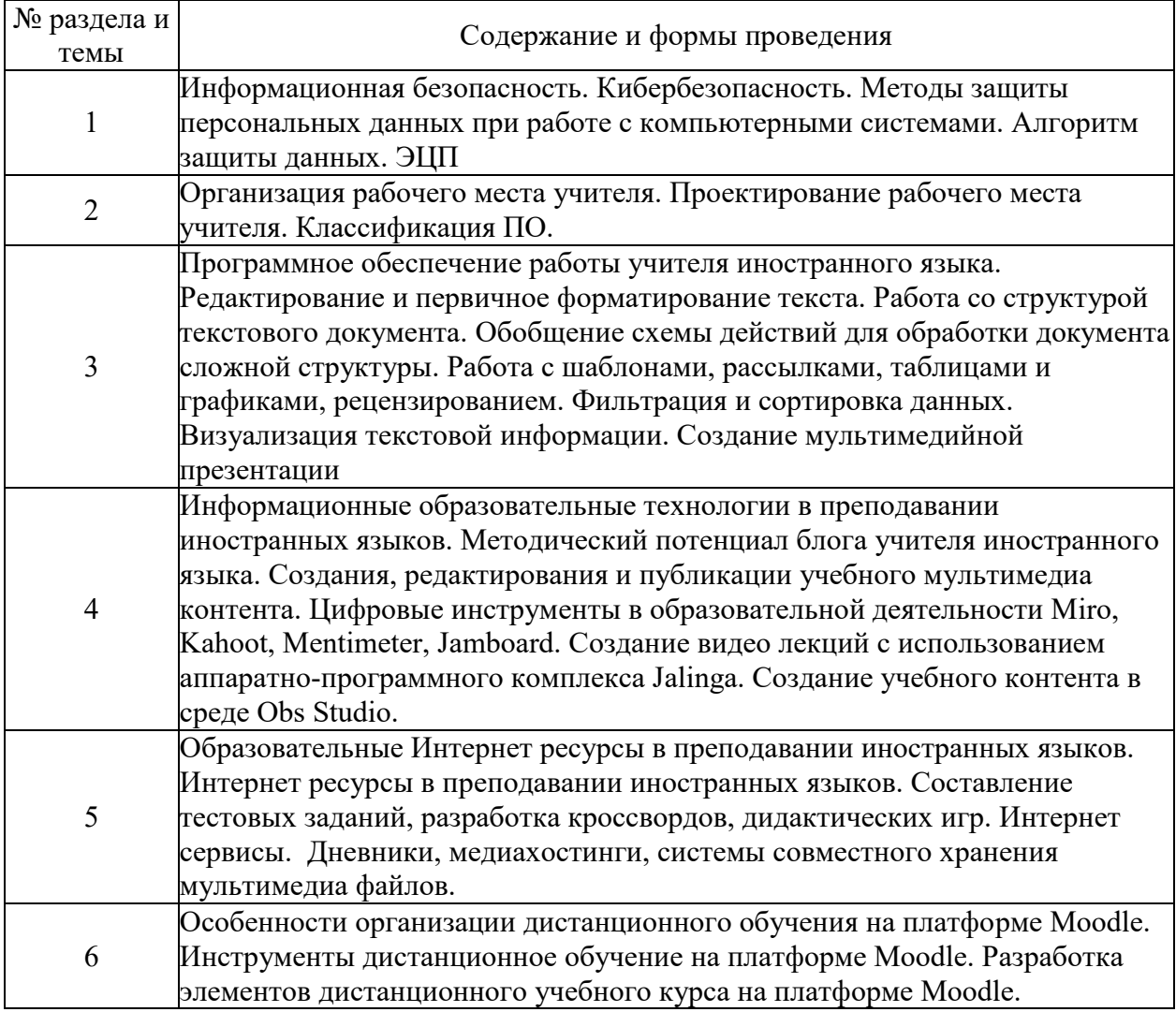

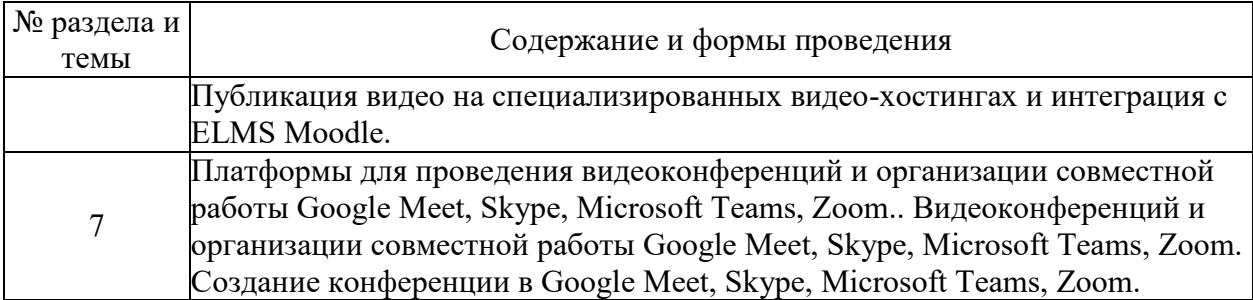

### **6. Фонд оценочных средств для проведения промежуточной аттестации по дисциплине (полный текст приведен в приложении к рабочей программе)**

# **6.1. Текущий контроль**

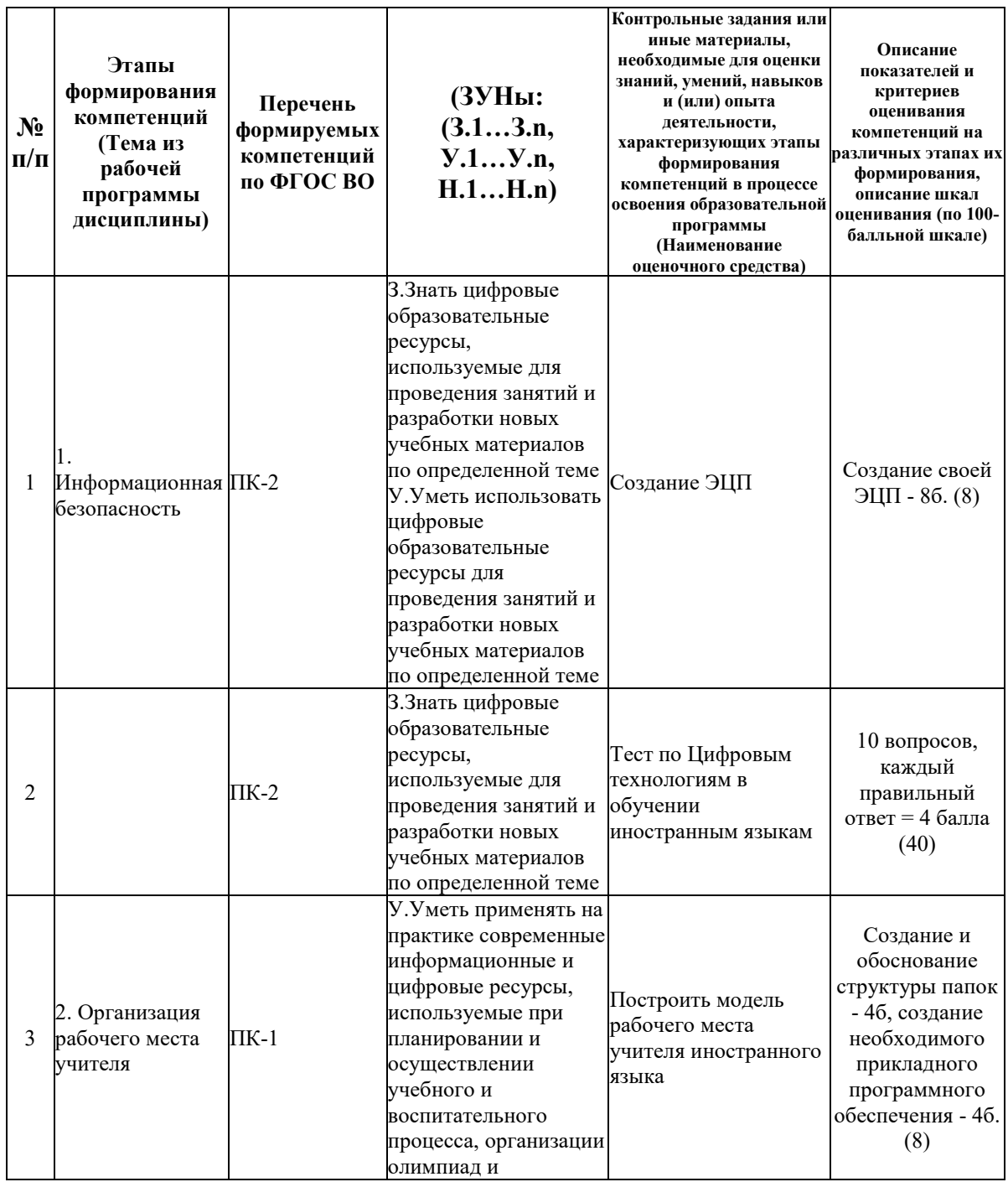

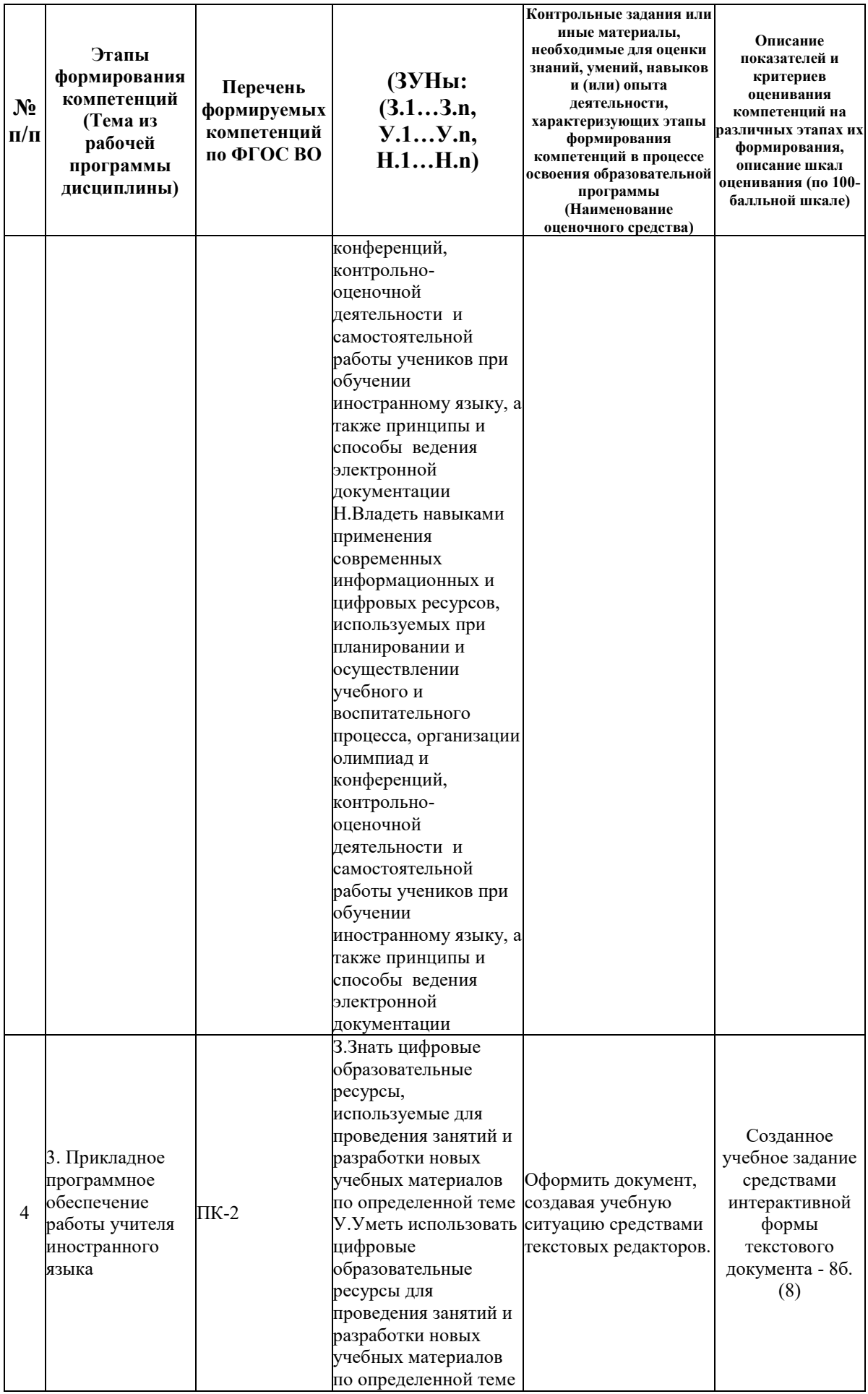

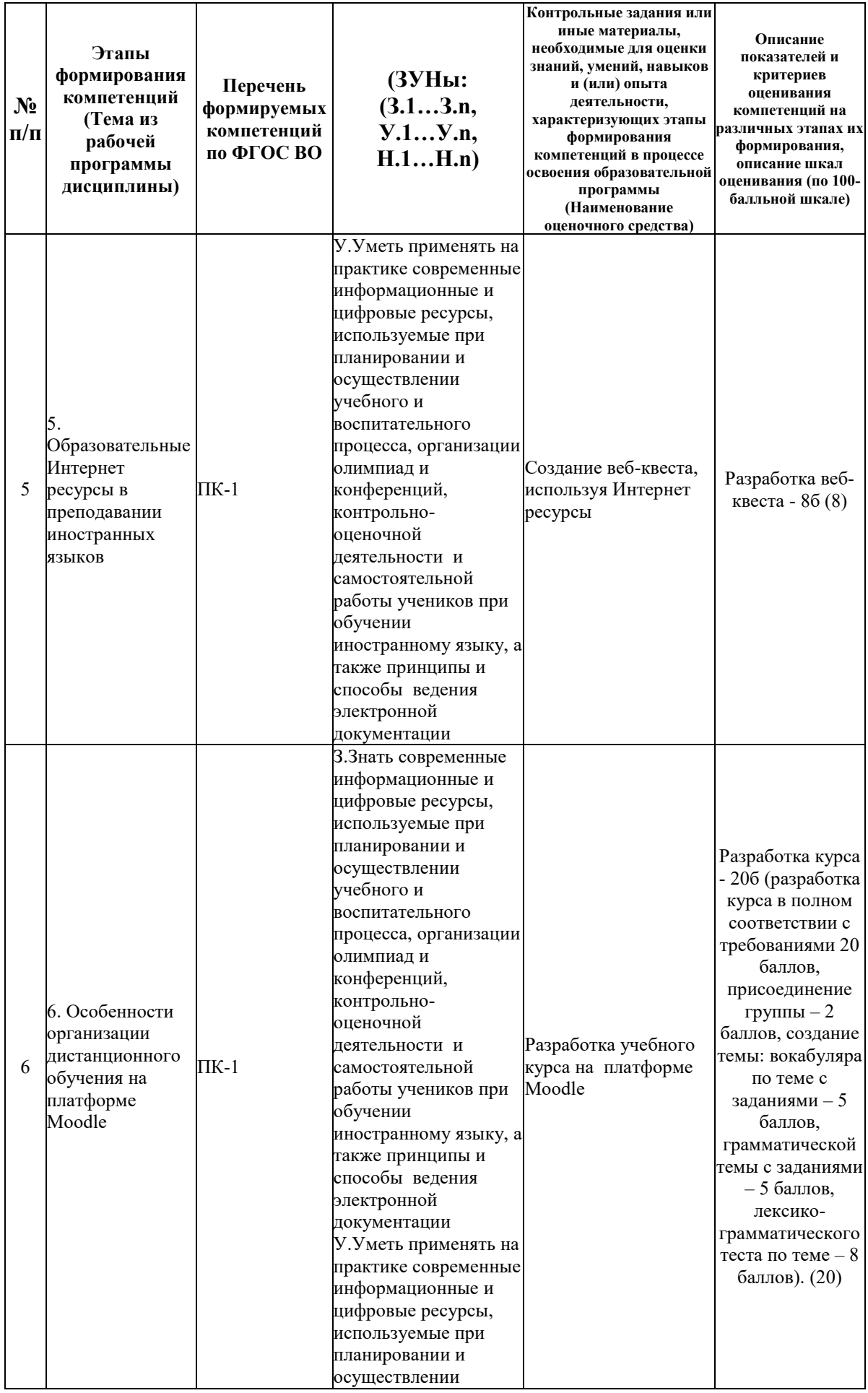

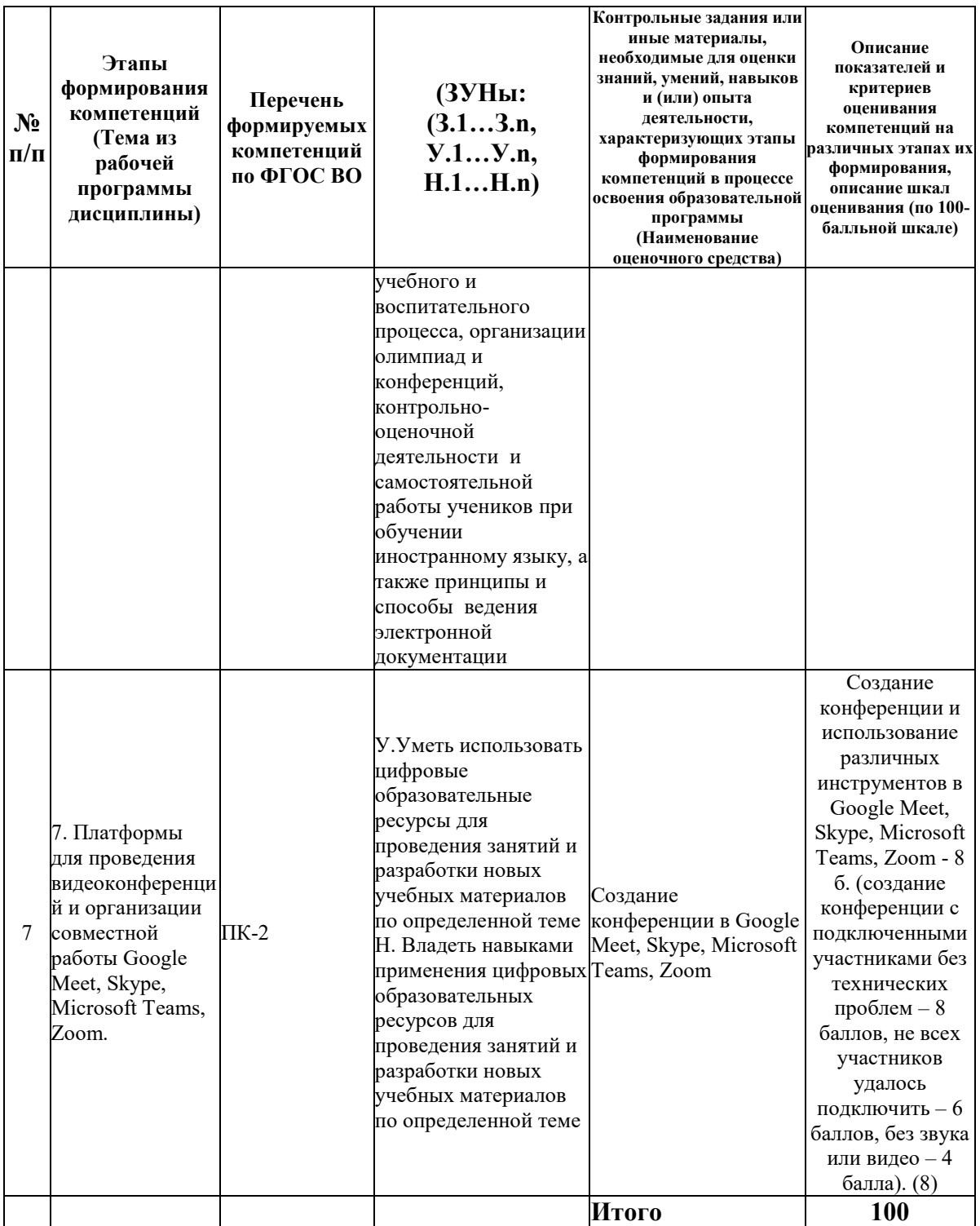

# 6.2. Промежуточный контроль (зачет, экзамен)

# Рабочим учебным планом предусмотрен Зачет в семестре 42.

# ВОПРОСЫ ДЛЯ ПРОВЕРКИ ЗНАНИЙ:

1-й вопрос билета (40 баллов), вид вопроса: Тест/проверка знаний. Критерий: 40 баллов за тест (20 вопросов, каждый правильный ответ = 2 балла).

**Компетенция: ПК-1 Способен применять средства и методы профессиональной деятельности учителя иностранного языка, в том числе с использованием информационных и цифровых ресурсов, включая планирование и осуществление учебного и воспитательного процесса, организацию олимпиад и конференций, разработку рабочей программы по иностранному языку на основе примерных общеобразовательных программ, организацию самостоятельной деятельности обучающихся, а также контрольно-оценочной деятельности и ведение электронной документации** 

Знание: Знать современные информационные и цифровые ресурсы, используемые при планировании и осуществлении учебного и воспитательного процесса, организации олимпиад и конференций, контрольно-оценочной деятельности и самостоятельной работы учеников при обучении иностранному языку, а также принципы и способы ведения электронной документации

1. Блог-технологии в обучении иностранному языку.

2. Выполните тест. Выберите один из предложенных вариантов ответа

3. Использование различных инструментов платформ Google Meet, Skype, Microsoft Teams, Zoom для организации учебного процесса онлайн.

4. Конструкторы тестов, кроссвордов, дидактических игр.

5. Организационные и программные методы защиты информации.

6. Особенности и этапы разработки электронного учебного курса на платформе Moodle.

7. Прикладное программное обеспечение работы учителя иностранного языка.

8. Сетевые сервисы, дневники, медиахостинги, системы совместного хранения мультимедиа файлов.

9. Создание видео лекций с использованием аппаратно-программного комплекса Jalinga.

10. Создание учебного контента в среде Obs Studio.

11. Текстовые процессоры. MS Word. Мультимедийные технологии.

12. Технологии создания, редактирования и публикации учебного мультимедиа контента.

13. Угрозы безопасности в Интернете.

14. Электронная цифровая подпись.

15. Электронные ключи.

**Компетенция: ПК-2 Способен использовать учебники, учебные пособия и дидактические материалы по иностранному языку, включая цифровые образовательные ресурсы, для проведения занятий и разработки новых учебных материалов по определенной теме** 

Знание: Знать цифровые образовательные ресурсы, используемые для проведения занятий и разработки новых учебных материалов по определенной теме

16. Выполните тест. Выберите один из предложенных вариантов ответа

17. Обучение различным аспектам языка и видам речевой деятельности в единстве коммуникативного подхода.

18. Обще принципы.

19. Общие сведения о курсе: концепция, целевая установка, структура.

20. Основные подходы к организации дистанционного обучения с применением ELMS Moodle.

21. Цифровые инструменты в образовательной деятельности Miro, Kahoot, Mentimeter, Jamboard.

22. Электронные словари, энциклопедии, конкордансы, справочные системы.

### ТИПОВЫЕ ЗАДАНИЯ ДЛЯ ПРОВЕРКИ УМЕНИЙ:

2-й вопрос билета (30 баллов), вид вопроса: Задание на умение. Критерий: оценивается правильность выполнения задания (1-10 баллов в виртуальной папке размещён загруженный файл, на который можно ссылаться из материалов курса, 1-10 баллов на главной странице курса появился элемент-ссылка, указывающий на загруженный в виртуальную папку файл, 1-10 баллов в текстовом ресурсе (веб-странице) создана работающая ссылка на внешнюю страницу или медиа-файл).

**Компетенция: ПК-1 Способен применять средства и методы профессиональной деятельности учителя иностранного языка, в том числе с использованием информационных и цифровых ресурсов, включая планирование и осуществление учебного и воспитательного процесса, организацию олимпиад и конференций, разработку рабочей программы по иностранному языку на основе примерных общеобразовательных программ, организацию самостоятельной деятельности обучающихся, а также контрольно-оценочной деятельности и ведение электронной документации** 

Умение: Уметь применять на практике современные информационные и цифровые ресурсы, используемые при планировании и осуществлении учебного и воспитательного процесса, организации олимпиад и конференций, контрольно-оценочной деятельности и самостоятельной работы учеников при обучении иностранному языку, а также принципы и способы ведения электронной документации

Задача № 1. Выполните следующее задание. Загрузите медиа-файл в курс

**Компетенция: ПК-2 Способен использовать учебники, учебные пособия и дидактические материалы по иностранному языку, включая цифровые образовательные ресурсы, для проведения занятий и разработки новых учебных материалов по определенной теме** 

Умение: Уметь использовать цифровые образовательные ресурсы для проведения занятий и разработки новых учебных материалов по определенной теме

Задача № 2. Выполните следующее задание. Создайте вопрос с множественным выбором.

#### ТИПОВЫЕ ЗАДАНИЯ ДЛЯ ПРОВЕРКИ НАВЫКОВ:

3-й вопрос билета (30 баллов), вид вопроса: Задание на навыки. Критерий: оценивается правильность выполнения задания (30 баллов за полностью выполненное задание согласно требованиям, тест не содержит ошибок и работает в полном режиме. 1-15 баллов за внесения текста, 1-15 баллов за внесения задания к тексту.).

**Компетенция: ПК-1 Способен применять средства и методы профессиональной деятельности учителя иностранного языка, в том числе с использованием информационных и цифровых ресурсов, включая планирование и осуществление учебного и воспитательного процесса, организацию олимпиад и конференций, разработку рабочей программы по иностранному языку на основе примерных общеобразовательных программ, организацию самостоятельной деятельности обучающихся, а также контрольно-оценочной деятельности и ведение электронной документации** 

Навык: Владеть навыками применения современных информационных и цифровых ресурсов, используемых при планировании и осуществлении учебного и воспитательного процесса, организации олимпиад и конференций, контрольно-оценочной деятельности и самостоятельной работы учеников при обучении иностранному языку, а также принципы и способы ведения электронной документации

Задание № 1. Выполните следующее задание. Внесите текст и задания на проверку чтения в учебный курс Moodle.

**Компетенция: ПК-2 Способен использовать учебники, учебные пособия и дидактические материалы по иностранному языку, включая цифровые образовательные ресурсы, для проведения занятий и разработки новых учебных материалов по определенной теме** 

Навык: Владеть навыками применения цифровых образовательных ресурсов для проведения занятий и разработки новых учебных материалов по определенной теме

Задание № 2. Выполните следующее задание. Разработайте фрагмент урока в системе Moodle, используя тему учебника

# ОБРАЗЕЦ БИЛЕТА

Министерство науки и высшего образования Российской Федерации Федеральное государственное бюджетное образовательное учреждение высшего образования **«БАЙКАЛЬСКИЙ ГОСУДАРСТВЕННЫЙ УНИВЕРСИТЕТ» (ФГБОУ ВО «БГУ»)** Направление - 45.03.02 Лингвистика Профиль - Теория и методика преподавания иностранных языков и культур Кафедра теоретической и прикладной лингвистики Дисциплина - Цифровые технологии в обучении иностранным языкам

# **БИЛЕТ № 1**

1. Тест (40 баллов).

2. Выполните следующее задание. Создайте вопрос с множественным выбором. (30 баллов).

3. Выполните следующее задание. Внесите текст и задания на проверку чтения в учебный курс Moodle. (30 баллов).

Составитель \_\_\_\_\_\_\_\_\_\_\_\_\_\_\_\_\_\_\_\_\_\_\_\_\_\_\_\_\_\_\_\_\_\_ И.Н. Зырянова

Заведующий кафедрой П.Н. Зырянова

# **7. Перечень основной и дополнительной учебной литературы, необходимой для освоения дисциплины (модуля)**

#### **а) основная литература:**

1. Братищенко В. В. Владимир Владимирович Вводный курс по работе в системе дистанционного обучения Moodle. учеб. пособие [для преподавателей]/ В. В. Братищенко.- Иркутск: Изд-во БГУЭП, 2010.-50 с.

2. Братищенко В.В. Вводный курс по работе в системе дистанционного обучения Moodle.- Иркутск: Изд-во БГУЭП, 2010.- 52 с.

3. [Информационные технологии обучения : учебное пособие / О. В. Воронина, Н. В.](https://www.iprbookshop.ru/105289.html)  [Петрова, А. В. Свердлова, С. Р. Удалов ; под редакцией С. Р. Удалова. —](https://www.iprbookshop.ru/105289.html) Омск : [Издательство ОмГПУ, 2017. —](https://www.iprbookshop.ru/105289.html) 50 c. — ISBN 978-5-8268-2085-8. — Текст : электронный // [Электронно-библиотечная система IPR BOOKS : \[сайт\]. —](https://www.iprbookshop.ru/105289.html) URL: [https://www.iprbookshop.ru/105289.html \(дата обращения: 26.05.2021\).](https://www.iprbookshop.ru/105289.html)

4. [Карнюшина, В. В. Информационные технологии в профессиональной деятельности](https://www.iprbookshop.ru/94283.html)  [учителя иностранных языков : учебное пособие / В. В. Карнюшина, Е. В. Митющенко. —](https://www.iprbookshop.ru/94283.html) [Сургут : Сургутский государственный педагогический университет, 2019. —](https://www.iprbookshop.ru/94283.html) 187 c. — ISBN 2227-8397. — [Текст : электронный // Электронно-библиотечная система IPR BOOKS](https://www.iprbookshop.ru/94283.html)  : [сайт]. — [URL: https://www.iprbookshop.ru/94283.html \(дата обращения: 26.05.2021\). —](https://www.iprbookshop.ru/94283.html) [Режим доступа: для авторизир. Пользователей](https://www.iprbookshop.ru/94283.html)

5. Матвиенко, Л. М. Современные образовательные технологии в преподавании [иностранного языка : презентации и проекты. Учебно-методическое пособие / Л. М.](https://www.iprbookshop.ru/59229.html)  Матвиенко, Н. А. Сысоева. — Саратов: Вузовское образование, 2017. — 57 с. — ISBN 2227-8397. — [Текст : электронный // Электронно-библиотечная система IPR BOOKS :](https://www.iprbookshop.ru/59229.html) 

[сайт]. — [URL: https://www.iprbookshop.ru/59229.html \(дата обращения: 26.05.2021\). —](https://www.iprbookshop.ru/59229.html) [Режим доступа: для авторизир. Пользователей](https://www.iprbookshop.ru/59229.html)

#### **б) дополнительная литература:**

1. Oxenden C., Latham-Koenig C. New English File. student's book. Beginner/ Clive Oxenden, Christina Latham-Koenig.- Oxford: Oxford University Press, 2009.-120 p.

2. Федотова Е. Л., Федотов А. А. Информационные технологии в науке и образовании. учеб. пособие для магистров. рек. Московским гос. ин-том электронной техники (Техническим ун-том)/ Е. Л. Федотова, А. А. Федотов.- М.: ИНФРА-М, 2011.-334 с.

3. Середа Ю.А. Информационные технологии в образовании/ Ю.А.Середа// N1., С.140- 145, 2002, ч.з 2-202

4. Захарова И. Г. Информационные технологии в образовании. учеб. пособие для вузов. допущено УМО педагогич. образования. 5-е изд., стер./ И. Г. Захарова.- М.: Академия, 2008.-189 с.

5. Журавлев В.В. Информационные технологии в образовании. учебное пособие. Электронный ресурс.- Ставрополь: Северо-Кавказский федеральный университет, 2014.- 102 c.

6. Минин А. Я. Информационные технологии в образовании. учебное пособие/ А.Я. Минин.- Москва: МПГУ, 2016.-148 с.

7. Фатеев А.М. Информационные технологии в педагогике и образовании. учебное пособие. Электронный ресурс/ А.М. Фатеев.- Москва: Московский городской педагогический университет, 2012.-200 c.

8. Панкратова О.П., Нечаева Т.П., Семеренко Р.Г. Информационные технологии в педагогической деятельности. практикум. Электронный ресурс/ О.П. Панкратова.- Ставрополь: Северо-Кавказский федеральный университет, 2015.-226 c.

9. Киселев Г. М., Бочкова Р. В. Информационные технологии в педагогическом образовании. 2-е изд., перераб. и доп./ Г.М. Киселев.- Москва: Издательско-торговая корпорация «Дашков и К°», 2016.-304 с.

10. Грамматчиков А. Цифровые технологии, которые меняют мир/ А. Грамматчиков// Номер журнала, № 35, С. 22-23, 2017, ч.з 2-202

11. [Дмитренко, Т. А. Современные технологии обучения иностранному языку в системе](https://www.iprbookshop.ru/94680.html)  [высшего образования : учебное пособие / Т. А. Дмитренко. —](https://www.iprbookshop.ru/94680.html) Москва : Московский [педагогический государственный университет, 2020. —](https://www.iprbookshop.ru/94680.html) 164 c. — ISBN 978-5-4263-0858-9. — [Текст : электронный // Электронно-библиотечная система IPR BOOKS : \[сайт\]. —](https://www.iprbookshop.ru/94680.html) URL: [https://www.iprbookshop.ru/94680.html \(дата обращения: 26.05.2021\). —](https://www.iprbookshop.ru/94680.html) Режим доступа:

[для авторизир. пользователей.](https://www.iprbookshop.ru/94680.html)

12. [Камышева, Е. Ю. Английский язык. Технологии и инновации. Technologies and](https://www.iprbookshop.ru/91184.html)  [innovations : учебное пособие / Е. Ю. Камышева, Е. С. Рахметова, К. Д. Шабунина. —](https://www.iprbookshop.ru/91184.html) [Новосибирск : Новосибирский государственный технический университет, 2017. —](https://www.iprbookshop.ru/91184.html) 106 c. — ISBN 978-5-7782-3408-6. — [Текст : электронный // Электронно-библиотечная система](https://www.iprbookshop.ru/91184.html)  IPR BOOKS : [сайт]. — [URL: https://www.iprbookshop.ru/91184.html \(дата обращения:](https://www.iprbookshop.ru/91184.html)  26.05.2021). — [Режим доступа: для авторизир. Пользователей](https://www.iprbookshop.ru/91184.html)

13. [Кошелев, А. А. Применение цифровых информационных технологий в обучении \(на](https://www.iprbookshop.ru/104891.html)  [примере ЭБС IPR BOOKS\) : учебно-методическое пособие / А. А. Кошелев. —](https://www.iprbookshop.ru/104891.html) Москва : Ай Пи Ар Медиа, 2021. — 36 c. — [ISBN 978-5-4497-1009-3. —](https://www.iprbookshop.ru/104891.html) Текст : электронный // [Электронно-библиотечная система IPR BOOKS : \[сайт\]. —](https://www.iprbookshop.ru/104891.html) URL: [https://www.iprbookshop.ru/104891.html \(дата обращения: 26.05.2021\). —](https://www.iprbookshop.ru/104891.html) Режим доступа: [для авторизир. пользователей.](https://www.iprbookshop.ru/104891.html)

14. [Милюшенко, Т. В. Дистанционное обучение иностранным языкам в рамках](https://www.iprbookshop.ru/105284.html)  [технологии Flipped Classroom : учебное пособие / Т. В. Милюшенко. —](https://www.iprbookshop.ru/105284.html) Омск : [Издательство ОмГПУ, 2017. —](https://www.iprbookshop.ru/105284.html) 86 c. — ISBN 978-5-8268-2115-2. — Текст : электронный // [Электронно-библиотечная система IPR BOOKS : \[сайт\]. —](https://www.iprbookshop.ru/105284.html) URL:

[https://www.iprbookshop.ru/105284.html \(дата обращения: 26.05.2021\). —](https://www.iprbookshop.ru/105284.html) Режим доступа: [для авторизир. Пользователей.](https://www.iprbookshop.ru/105284.html)

15. [Милюшенко, Т. В. Технологии e-learning в обучении иностранным языкам: создание](https://www.iprbookshop.ru/105332.html)  [интерактивных учебных видеофрагментов и образовательных скринкастов : учебное](https://www.iprbookshop.ru/105332.html)  пособие / Т. В. Милюшенко. — [Омск : Издательство ОмГПУ, 2017. —](https://www.iprbookshop.ru/105332.html) 86 c. — ISBN 978- 5-8268-2116-9. — [Текст : электронный // Электронно-библиотечная система IPR BOOKS :](https://www.iprbookshop.ru/105332.html)  [сайт]. — [URL: https://www.iprbookshop.ru/105332.html \(дата обращения: 26.05.2021\). —](https://www.iprbookshop.ru/105332.html) [Режим доступа: для авторизир. Пользователей](https://www.iprbookshop.ru/105332.html)

16. [Морозова, М. А. Аутентичные корпоративные электронные ресурсы в обучении](https://www.iprbookshop.ru/91326.html)  [иностранному языку в вузе : учебное пособие / М. А. Морозова. —](https://www.iprbookshop.ru/91326.html) Новосибирск : [Новосибирский государственный технический университет, 2016. —](https://www.iprbookshop.ru/91326.html) 98 с. — ISBN 978-5-7782-3108-5. — [Текст : электронный // Электронно-библиотечная система IPR BOOKS :](https://www.iprbookshop.ru/91326.html)  [сайт]. — [URL: https://www.iprbookshop.ru/91326.html \(дата обращения: 26.05.2021\). —](https://www.iprbookshop.ru/91326.html) [Режим доступа: для авторизир. Пользователей](https://www.iprbookshop.ru/91326.html)

17. [Назаренко, А. Л. Информационно-коммуникационные технологии в лингводидактике.](https://www.iprbookshop.ru/54628.html)  [Дистанционное обучение : учебник / А. Л. Назаренко. —](https://www.iprbookshop.ru/54628.html) Москва : Московский [государственный университет имени М.В. Ломоносова, 2013. —](https://www.iprbookshop.ru/54628.html) 272 c. — ISBN 978-5-19- 010826-2. — Текст : электронный // [Электронно-библиотечная система IPR BOOKS :](https://www.iprbookshop.ru/54628.html)  [сайт]. — URL: https://www.jprbookshop.ru/54628.html (дата обращения: 26.05.2021). — [Режим доступа: для авторизир. Пользователей](https://www.iprbookshop.ru/54628.html)

18. [Хуснулина, Р. Р. Применение новых технологий в обучении английскому языку](https://www.iprbookshop.ru/62244.html)  [студентов КНИТУ \(подготовка к TOEFL IBT\) : учебное пособие / Р. Р. Хуснулина. —](https://www.iprbookshop.ru/62244.html) [Казань : Казанский национальный исследовательский технологический университет, 2014.](https://www.iprbookshop.ru/62244.html)  — 80 c. — ISBN 978-5-7882-1696-6. — Текст [: электронный // Электронно-библиотечная](https://www.iprbookshop.ru/62244.html)  система IPR BOOKS : [сайт]. — [URL: https://www.iprbookshop.ru/62244.html \(дата](https://www.iprbookshop.ru/62244.html)  обращения: 27.05.2021). — [Режим доступа: для авторизир. пользователей](https://www.iprbookshop.ru/62244.html)

**8. Перечень ресурсов информационно-телекоммуникационной сети «Интернет», необходимых для освоения дисциплины (модуля), включая профессиональные базы данных и информационно-справочные системы**

Для освоения дисциплины обучающемуся необходимы следующие ресурсы информационно-телекоммуникационной сети «Интернет»:

– Сайт Байкальского государственного университета, адрес доступа: http://bgu.ru/, доступ круглосуточный неограниченный из любой точки Интернет

– Chinese Culture. Англоязычный информационно-образовательный портал о культуре Китая., адрес доступа: http://www.cultural-china.com. доступ неограниченный

– Deutsche Welle сайт телеканала ФРГ, адрес доступа: http://www.dw.com/ru/учитьнемецкий/s-2559. доступ неограниченный

– Grammar and Practice Tests, адрес доступа: https://www.grammarbank.com. доступ неограниченный

– Useful English, адрес доступа: https://www.usefulenglish.ru. доступ неограниченный

Аудирование, адрес адрес доступа: http://www.bbc.co.uk/worldservice/learningenglish/donthangup/. доступ неограниченный

– Аудирование, адрес доступа: http://www.edufind.com/english/grammar/toc.cfm. доступ неограниченный

– Аудирование, адрес доступа: http://www.englishteststore.net. доступ неограниченный

– Аудирование, адрес доступа: http://www.breakingnewsenglish.com. доступ неограниченный

– Аудирование, адрес доступа: http://www.elsvideo.com. доступ неограниченный

– Аудирование, адрес доступа: http://www.film-english.com. доступ неограниченный

– Аудирование, адрес доступа: http://www.real-english.com. доступ неограниченный

– Обучающий материал для развития языковых навыков - Грамматика, адрес доступа: http://web2.uvcs.uvic.ca/elc/studyzone/grammar.htm. доступ неограниченный

– Обучающий материал для развития языковых навыков - Грамматика, адрес доступа: http://www.englishexercises.org. доступ неограниченный

– Обучающий материал для развития языковых навыков - Грамматика, адрес доступа: http://www.perfect-english-grammar.com/grammar-exercises.html. доступ неограниченный

– Обучающий материал для развития языковых навыков - Грамматика, адрес доступа: http://www.freeesl.net. доступ неограниченный

– Сайт для изучения французского языка (грамматика, лексика, аудирование), адрес доступа: http://www.lexique.free.fle.fr. доступ неограниченный

– Сайт для изучения французского языка (грамматика, лексика, аудирование), адрес доступа: http://www.bonjourdefrance.com. доступ неограниченный

– Сайт для изучения французского языка (грамматика, лексика, аудирование, страноведение), адрес доступа: http://www.lepointdufle.net. доступ неограниченный

– Словарь электронный, адрес доступа: https://www.multitran.ru/. доступ неограниченный – Университетская библиотека онлайн, адрес доступа: http://www.biblioclub.ru/. доступ круглосуточный неограниченный из любой точки Интернет при условии регистрации в БГУ

– Упражнение по грамматике, адрес доступа: http://www.russianmentor.net/Ru\_xx/starthere.html. доступ неограниченный

– Учебники онлайн, адрес доступа: http://uchebnik-online.com/. доступ неограниченный – Французский образовательный канал, сайт изучения французского языка, адрес доступа: http://www.tv5.ogr. доступ неограниченный

– Чтение Business English Vocabulary Lessons, адрес доступа: http://www.betterenglish.com/vocabulary.htm. доступ неограниченный

– Чтение CNN Learning Resource, адрес доступа: http://www.literacynet.org/cnnsf/instructor/html. доступ неограниченный

– Чтение Vocabulary Self-Study Quizzes, адрес доступа: http://www.aitech.ac.jp/~iteslj/quizzes/vocabulary.html. доступ неограниченный

– Электронная библиотечная система «Юрайт» biblio-online.ru, адрес доступа: http://www.biblio-online.ru/. У тех изданий, на которые подписано учебное заведение, доступен полный текст с возможностью цитирования и создания закладок.

– Электронно-библиотечная система IPRbooks, адрес доступа: https://www.iprbookshop.ru. доступ неограниченный

– Электронный словарь English-English Dictionary, адрес доступа: http://www.dictionary.com/. доступ неограниченный

– Электронный словарь On-line Dictionaries, адрес доступа: http://www.onelook.com/. доступ неограниченный

#### **9. Методические указания для обучающихся по освоению дисциплины (модуля)**

Изучать дисциплину рекомендуется в соответствии с той последовательностью, которая обозначена в ее содержании. Для успешного освоения курса обучающиеся должны иметь первоначальные знания в области цифровых технологий.

На лекциях преподаватель озвучивает тему, знакомит с перечнем литературы по теме, обосновывает место и роль этой темы в данной дисциплине, раскрывает ее практическое значение. В ходе лекций студенту необходимо вести конспект, фиксируя основные понятия и проблемные вопросы.

Практические (семинарские) занятия по своему содержанию связаны с тематикой лекционных занятий. Начинать подготовку к занятию целесообразно с конспекта лекций. Задание на практическое (семинарское) занятие сообщается обучающимся до его проведения. На семинаре преподаватель организует обсуждение этой темы, выступая в качестве организатора, консультанта и эксперта учебно-познавательной деятельности обучающегося.

Изучение дисциплины (модуля) включает самостоятельную работу обучающегося.

Основными видами самостоятельной работы студентов с участием преподавателей являются:

• текущие консультации;

• коллоквиум как форма контроля освоения теоретического содержания дисциплин: (в часы консультаций, предусмотренные учебным планом);

• прием и разбор домашних заданий (в часы практических занятий);

• прием и защита лабораторных работ (во время проведения занятий);

• выполнение курсовых работ в рамках дисциплин (руководство, консультирование и защита курсовых работ в часы, предусмотренные учебным планом) и др.

Основными видами самостоятельной работы студентов без участия преподавателей являются:

• формирование и усвоение содержания конспекта лекций на базе рекомендованной лектором учебной литературы, включая информационные образовательные ресурсы (электронные учебники, электронные библиотеки и др.);

• самостоятельное изучение отдельных тем или вопросов по учебникам или учебным пособиям;

• написание рефератов, докладов;

• подготовка к семинарам и лабораторным работам;

• выполнение домашних заданий в виде решения отдельных задач, проведения типовых расчетов, расчетно-компьютерных и индивидуальных работ по отдельным разделам содержания дисциплин и др.

### **10. Перечень информационных технологий, используемых при осуществлении образовательного процесса по дисциплине (модулю), включая перечень программного обеспечения**

В учебном процессе используется следующее программное обеспечение:

– Java Virtual Machine,

 $-7$ -Zip,

- Adobe Acrobat Reader\_11,
- Adobe Flash player,

 $- Far-1.70-5,$ 

- Google Chrome,
- MS Office,

# **11. Описание материально-технической базы, необходимой для осуществления образовательного процесса по дисциплине (модулю):**

В учебном процессе используется следующее оборудование:

– Помещения для самостоятельной работы, оснащенные компьютерной техникой с возможностью подключения к сети "Интернет" и обеспечением доступа в электронную информационно-образовательную среду вуза,

– Учебные аудитории для проведения: занятий лекционного типа, занятий семинарского типа, практических занятий, выполнения курсовых работ, групповых и индивидуальных консультаций, текущего контроля и промежуточной аттестации, укомплектованные специализированной мебелью и техническими средствами обучения,

– Мультимедийный класс,

– Кабинет иностранного языка,

– Компьютерный класс,

– Лингафонные классы, обеспечивающие возможность проведения занятий по практическому курсу иностранного языка и практикуму по культуре речевого общения